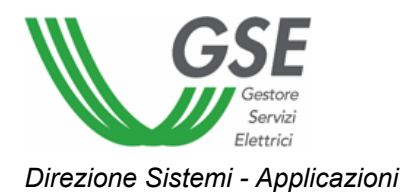

# **Portale WEB Gestione Programmi di Produzione**

## *Specifiche di dettaglio per l'invio dei programmi di immissione di energia elettrica da parte dei Produttori ai fini della Delibera AEEG 280/07*

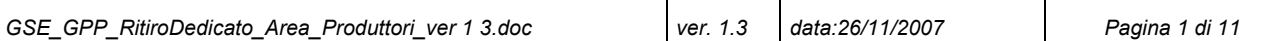

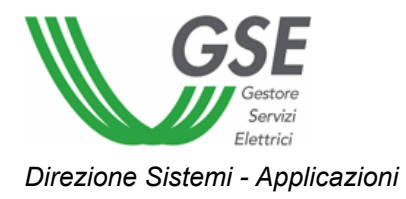

### **INDICE**

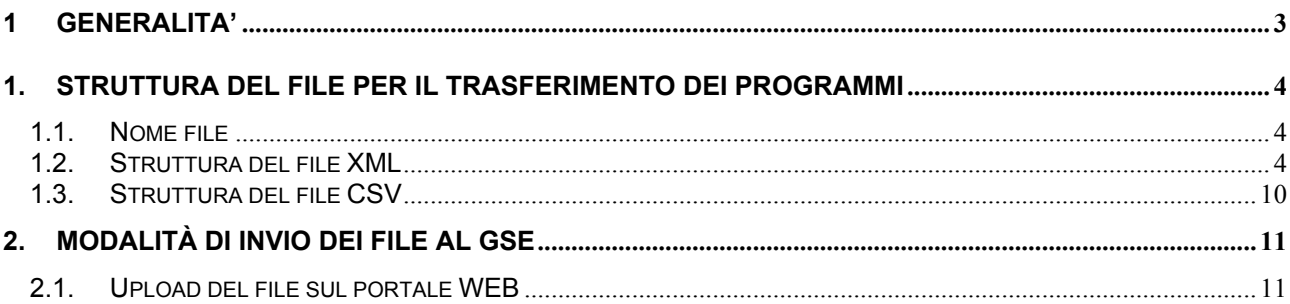

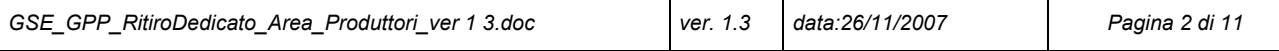

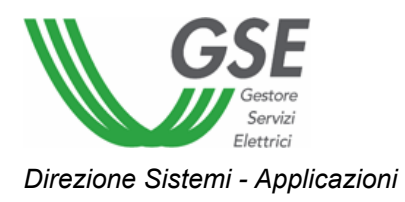

### **1 GENERALITA'**

Il presente documento descrive le modalità di invio da parte dei Produttori dei Programmi Annuali di immissione relativi agli impianti in regime di Ritiro Dedicato di propria competenza secondo quanto previsto dall'art.5 della delibera AEEG 280/07.

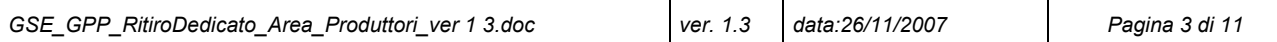

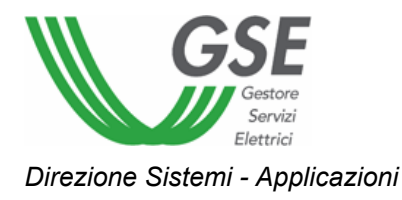

### **1. STRUTTURA DEL FILE PER IL TRASFERIMENTO DEI PROGRAMMI**

Il Produttore è tenuto ad inviare al GSE il programma di immissione, riferito ad ogni impianto di propria competenza e per ciascuna ora dell'anno, utilizzando file di tipo XML o CSV, con le caratteristiche di seguito definite.

### **1.1. Nome file**

Il nome del file dovrà essere del tipo:

 **GPP\_RID\_<***PIvaProduttore>***\_<** *anno>.***XML** 

oppure

```
 GPP_RID_<PIvaProduttore>_< anno>.CSV
```
dove:

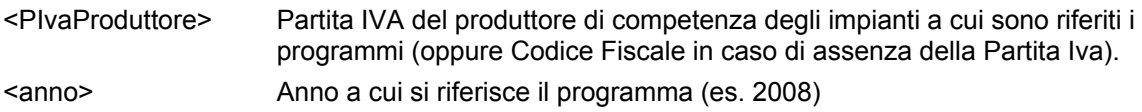

### **1.2. Struttura del file XML**

Lo schema XSD di validazione del file XML è il seguente:

```
<?xml version="1.0" encoding="UTF-8"?>
<schema targetNamespace="http://dati.gsel.it/programmazione/ProgrammaAnnualeRD" 
elementFormDefault="qualified" xmlns="http://www.w3.org/2001/XMLSchema"
xmlns:tns="http://dati.gsel.it/programmazione/ProgrammaAnnualeRD">
     <complexType name="ProgrammaAnnuale">
         <sequence>
                <element name="Giorno" type="tns:GiornoProduzioneType"
                      maxOccurs="366" minOccurs="1">
               </element>
        </sequence>
        <attribute name="CodiceUP" type="string" use="required"></attribute>
        <attribute name="Anno" type="tns:AnnoType" use="required"></attribute>
     </complexType>
     <complexType name="GiornoProduzioneType">
        <sequence>
               <element name="Produzione" type="tns:ProduzioneOraria" maxOccurs="25" 
minOccurs="23"></element>
        </sequence>
        <attribute name="Data" type="date" use="required"></attribute>
     </complexType>
     <simpleType name="AnnoType">
         <restriction base="string">
```
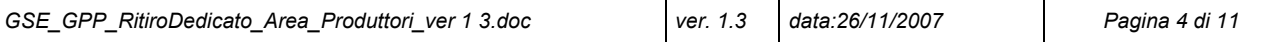

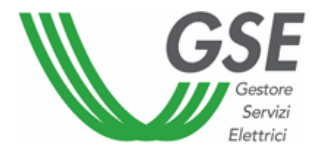

```
 <length value="4"></length>
                <pattern value="20\d\d"></pattern>
        </restriction>
     </simpleType>
     <complexType name="ProduzioneOraria">
        <attribute name="Ora">
                <simpleType>
                        <restriction base="string">
                                        <enumeration value="0100"/>
                                       <enumeration value="0200"/>
                                        <enumeration value="0300"/>
                                        <enumeration value="0300 sol"/>
                                        <enumeration value="0400"/>
                                        <enumeration value="0500"/>
                                        <enumeration value="0600"/>
                                        <enumeration value="0700"/>
                                        <enumeration value="0800"/>
                                        <enumeration value="0900"/>
                                        <enumeration value="1000"/>
                                        <enumeration value="1100"/>
                                        <enumeration value="1200"/>
                                        <enumeration value="1300"/>
                                        <enumeration value="1400"/>
                                        <enumeration value="1500"/>
                                        <enumeration value="1600"/>
                                        <enumeration value="1700"/>
                                        <enumeration value="1800"/>
                                        <enumeration value="1900"/>
                                        <enumeration value="2000"/>
                                        <enumeration value="2100"/>
                                        <enumeration value="2200"/>
                                        <enumeration value="2300"/>
                                        <enumeration value="2400"/>
                        </restriction>
                </simpleType>
        </attribute>
        <attribute name="Potenza" type="decimal"></attribute>
     </complexType>
     <element name="ProgrammaAnnuale" type="tns:ProgrammaAnnuale"></element>
     <complexType name="ElencoProgrammiAnnuali">
        <sequence>
                <element ref="tns:ProgrammaAnnuale" maxOccurs="unbounded"
                       minOccurs="1">
                </element>
        </sequence>
        <attribute name="Anno" type="tns:AnnoType"></attribute>
     </complexType>
     <element name="Programmi" type="tns:ElencoProgrammiAnnuali"></element>
</schema>
```
Un file dovrà contenere i programmi di immissione, relativi a ciascuna ora dell'anno, per uno o più impianti di competenza del Produttore.

In caso di modifica di programmi precedentemente trasmessi, i Produttori possono inviare programmi anche per singoli giorni dell'anno (il contenuto minimo del file è un giorno per un impianto), secondo quanto previsto dall'art.5, comma 1, lettera b) dell'allegato A della delibera AEEG 280/07 (è possibile modificare il programma entro le ore 17 del secondo giorno precedente a quello cui si riferisce).

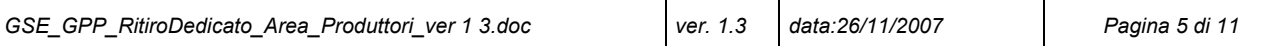

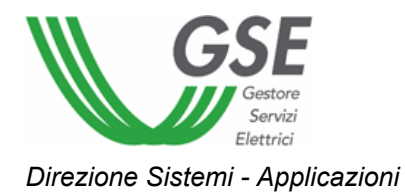

I valori di potenza attiva devono essere espressi in MW (Megawatt) con arrotondamento alla terza cifra decimale.

L'elemento principale del file XML è *"Programmi"*, che conterrà una lista di elementi "*ProgrammaAnnuale"*, ognuno associato a una diversa Unità di Produzione, con specificata la produzione programmata per quell'impianto.

L'elemento *ProgrammaAnnuale* conterrà la lista di tutti i giorni dell'anno (o un singolo giorno o più giorni in caso di rettifica).

Per ogni giorno devono essere indicati 24 valori di produzione (con le eccezioni dei giorni di cambio ora legale/solare), identificati dall'attributo *Ora* e dall'attributo *Potenza* e che indicano rispettivamente: l'estremo superiore dell'ora di riferimento e la potenza attiva immessa in rete per quell'ora in quel giorno.

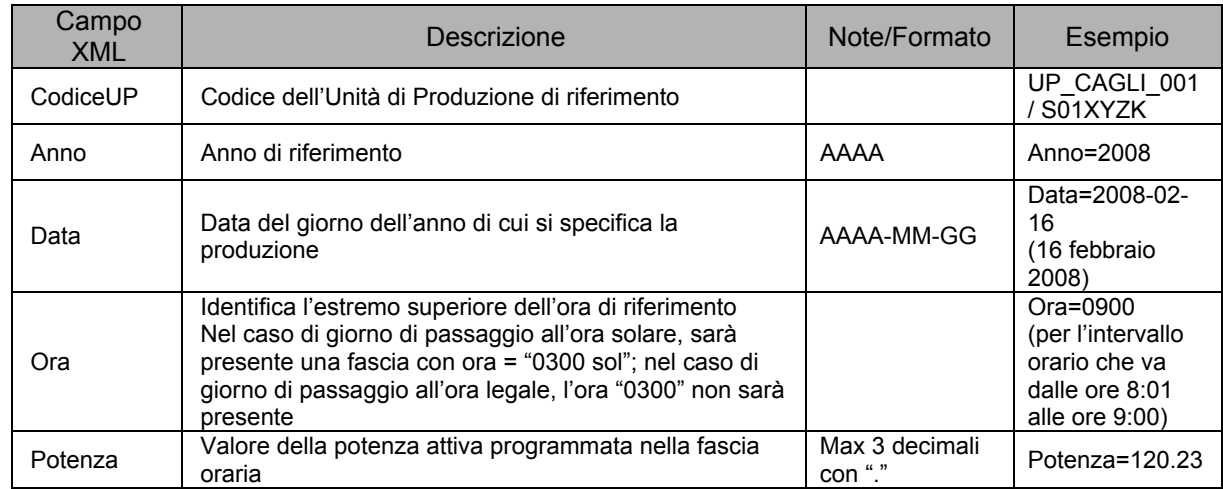

La tabella che segue illustra il significato dei campi (elementi e attributi) previsti:

Nell'esempio vengono forniti i programmi, per l'anno 2008, di due Unità di Produzione, di cui una rilevante (potenza apparente nominale >= 10MVA) ed una non rilevante (potenza attiva nominale > 1MW e potenza apparente nominale < 10MVA) :

<?xml version="1.0" encoding="UTF-8"?> <Programmi xmlns="http://dati.gsel.it/programmazione/ProgrammaAnnualeRD"

xmlns:xsi="http://www.w3.org/2001/XMLSchema-instance"

xsi:schemaLocation="http://dati.gsel.it/programmazione/ProgrammaAnnualeRD

http://dati.gsel.it/programmazione/ProgrammaAnnualeRD/ProgrammaAnnualeRD.xsd" Anno="2008">

<ProgrammaAnnuale CodiceUP="UP\_CAGLI\_001" Anno="2008">

<Giorno Data="2008-01-01">

<Produzione Ora="0100" Potenza="3.221"/>

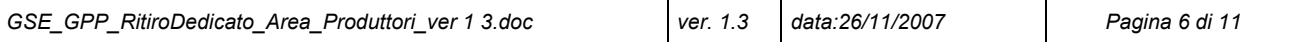

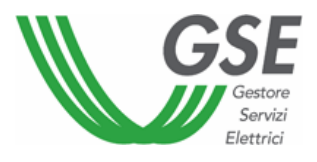

 <Produzione Ora="0200" Potenza="3.5"/> <Produzione Ora="0300" Potenza="5"/> <Produzione Ora="0400" Potenza="5"/> <Produzione Ora="0500" Potenza="5.5"/> <Produzione Ora="0600" Potenza="4.5"/> <Produzione Ora="0700" Potenza="4"/> <Produzione Ora="0800" Potenza="3.145"/> <Produzione Ora="0900" Potenza="3.145"/> <Produzione Ora="1000" Potenza="3.145"/> <Produzione Ora="1100" Potenza="3.145"/> <Produzione Ora="1200" Potenza="3.145"/> <Produzione Ora="1300" Potenza="3.145"/> <Produzione Ora="1400" Potenza="3.145"/> <Produzione Ora="1500" Potenza="3.145"/> <Produzione Ora="1600" Potenza="3.145"/> <Produzione Ora="1700" Potenza="3.145"/> <Produzione Ora="1800" Potenza="3.145"/> <Produzione Ora="1900" Potenza="3.145"/> <Produzione Ora="2000" Potenza="3.145"/> <Produzione Ora="2100" Potenza="3.145"/> <Produzione Ora="2200" Potenza="3.145"/> <Produzione Ora="2300" Potenza="3.145"/> <Produzione Ora="2400" Potenza="3.145"/>

#### </Giorno>

……………………………………………………………

```
GSE_GPP_RitiroDedicato_Area_Produttori_ver 1 3.doc ver. 1.3 data:26/11/2007 Pagina 7 di 11 
                  <Giorno Data="2008-03-30"> 
                          <Produzione Ora="0100" Potenza="3.145"/> 
                          <Produzione Ora="0200" Potenza="3.145"/> 
                           <Produzione Ora="0400" Potenza="3.145"/> 
                          <Produzione Ora="0500" Potenza="3.145"/> 
                          <Produzione Ora="0600" Potenza="3.145"/> 
                          <Produzione Ora="0700" Potenza="3.145"/> 
                          <Produzione Ora="0800" Potenza="3.145"/> 
                          <Produzione Ora="0900" Potenza="3.145"/> 
                          <Produzione Ora="1000" Potenza="3.145"/> 
                           <Produzione Ora="1100" Potenza="3.145"/> 
                          <Produzione Ora="1200" Potenza="3.145"/> 
                          <Produzione Ora="1300" Potenza="3.145"/> 
                          <Produzione Ora="1400" Potenza="3.145"/> 
                           <Produzione Ora="1500" Potenza="3.145"/> 
                          <Produzione Ora="1600" Potenza="3.145"/> 
                          <Produzione Ora="1700" Potenza="3.145"/> 
                          <Produzione Ora="1800" Potenza="3.145"/> 
                          <Produzione Ora="1900" Potenza="3.145"/> 
                          <Produzione Ora="2000" Potenza="3.145"/> 
                          <Produzione Ora="2100" Potenza="3.145"/> 
                          <Produzione Ora="2200" Potenza="3.145"/> 
                          <Produzione Ora="2300" Potenza="3.145"/> 
                          <Produzione Ora="2400" Potenza="3.145"/> 
                  </Giorno> 
          ……………………………………………………………
```
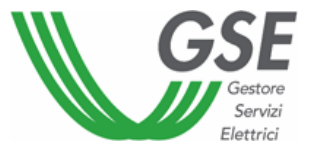

<Giorno Data="2008-10-26">

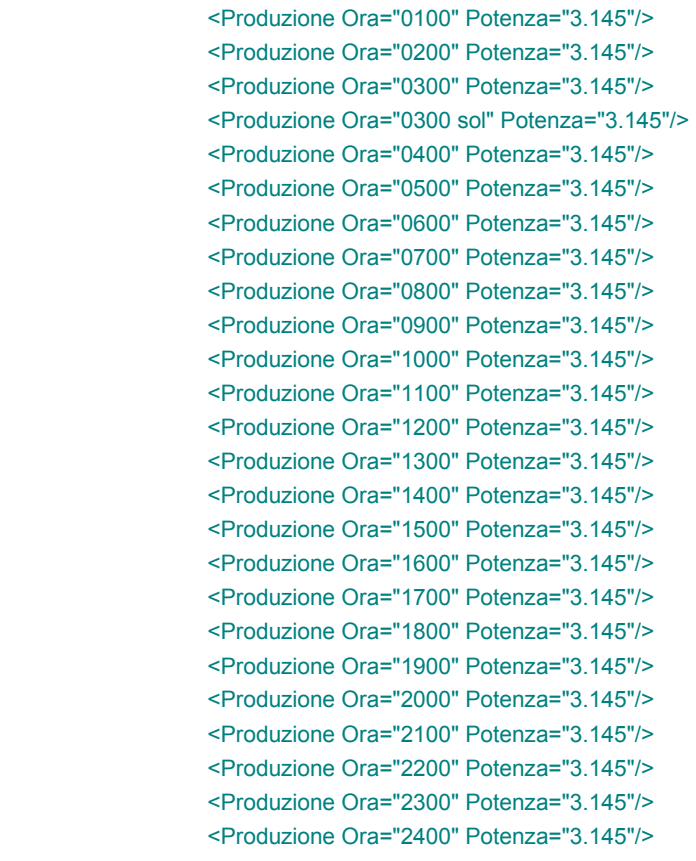

</Giorno>

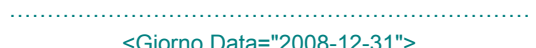

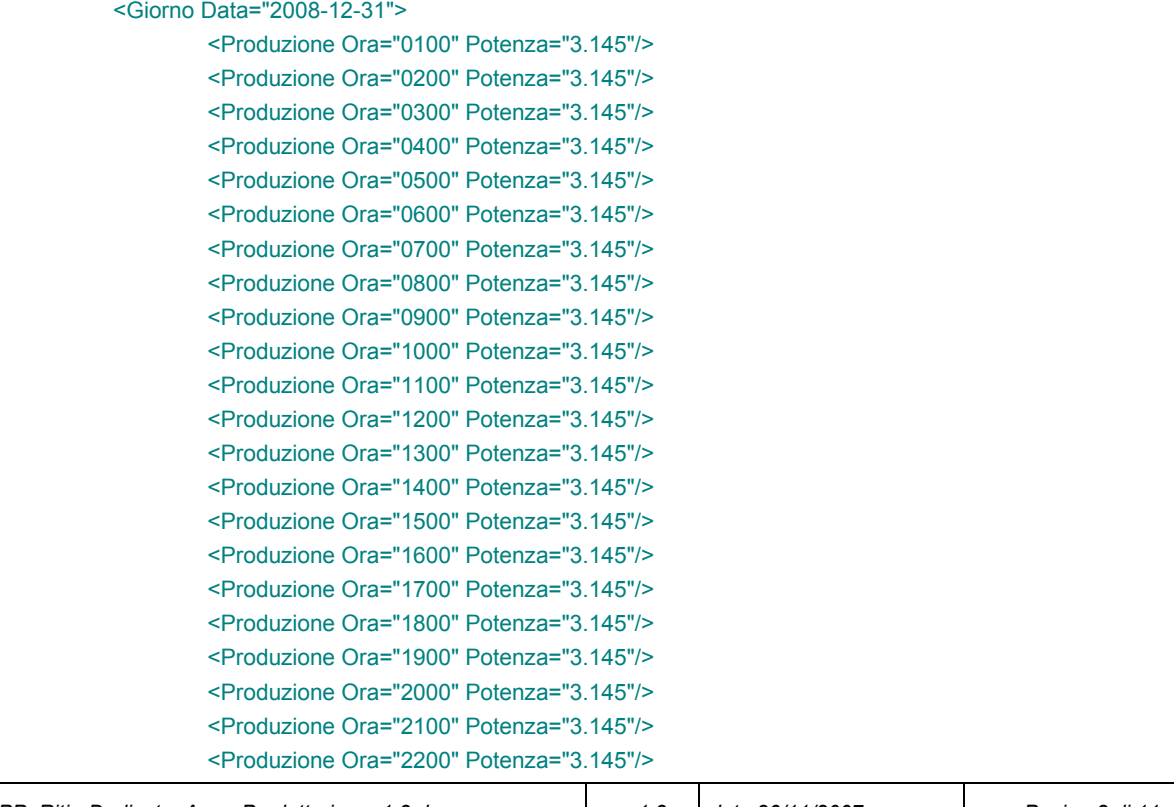

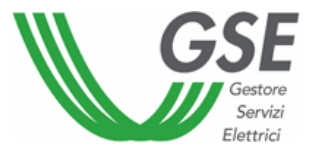

 <Produzione Ora="2300" Potenza="3.145"/> <Produzione Ora="2400" Potenza="3.145"/>

</Giorno>

</ProgrammaAnnuale>

<ProgrammaAnnuale CodiceUP="S01XYZK" Anno="2008">

<Giorno Data="2008-01-01">

 <Produzione Ora="0100" Potenza="3.145"/> <Produzione Ora="0200" Potenza="3.145"/> <Produzione Ora="0300" Potenza="3.145"/> <Produzione Ora="0400" Potenza="3.145"/> <Produzione Ora="0500" Potenza="3.145"/> <Produzione Ora="0600" Potenza="3.145"/> <Produzione Ora="0700" Potenza="3.145"/> <Produzione Ora="0800" Potenza="3.145"/> <Produzione Ora="0900" Potenza="3.145"/> <Produzione Ora="1000" Potenza="3.145"/> <Produzione Ora="1100" Potenza="3.145"/> <Produzione Ora="1200" Potenza="3.145"/> <Produzione Ora="1300" Potenza="3.145"/> <Produzione Ora="1400" Potenza="3.145"/> <Produzione Ora="1500" Potenza="3.145"/> <Produzione Ora="1600" Potenza="3.145"/> <Produzione Ora="1700" Potenza="3.145"/> <Produzione Ora="1800" Potenza="3.145"/> <Produzione Ora="1900" Potenza="3.145"/> <Produzione Ora="2000" Potenza="3.145"/> <Produzione Ora="2100" Potenza="3.145"/> <Produzione Ora="2200" Potenza="3.145"/> <Produzione Ora="2300" Potenza="3.145"/> <Produzione Ora="2400" Potenza="3.145"/>

</Giorno>

……………………………………………………………

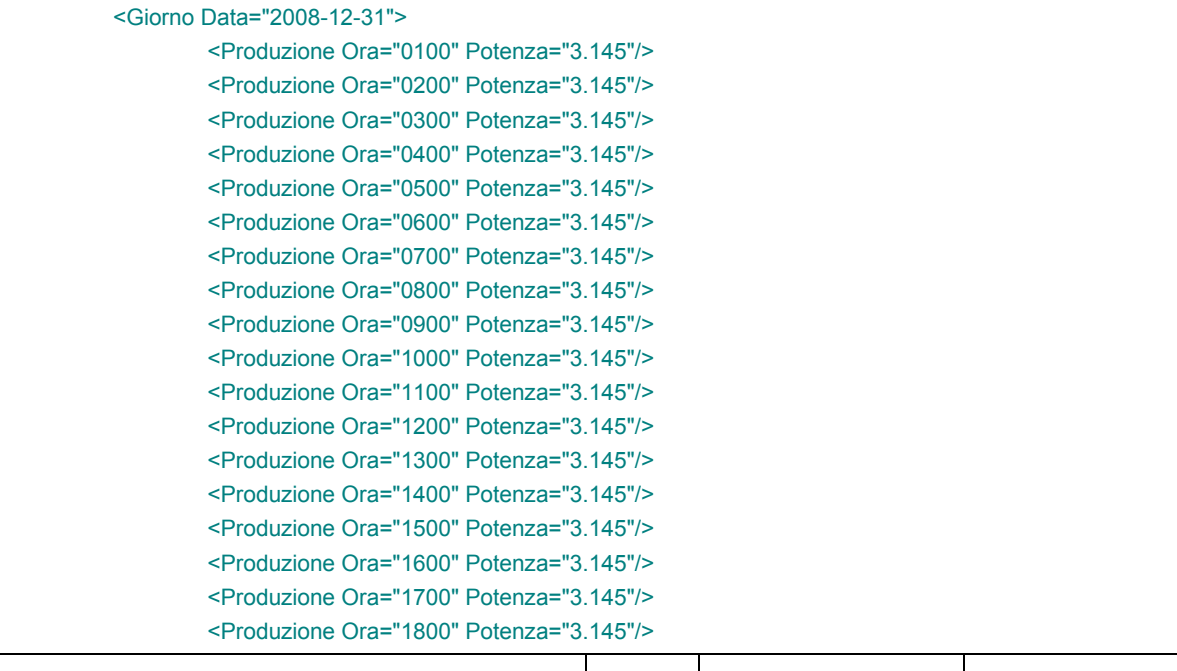

*GSE\_GPP\_RitiroDedicato\_Area\_Produttori\_ver 1 3.doc ver. 1.3 data:26/11/2007 Pagina 9 di 11* 

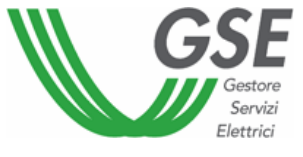

```
 <Produzione Ora="1900" Potenza="3.145"/> 
                    <Produzione Ora="2000" Potenza="3.145"/> 
                    <Produzione Ora="2100" Potenza="3.145"/> 
                    <Produzione Ora="2200" Potenza="3.145"/> 
                    <Produzione Ora="2300" Potenza="3.145"/> 
                    <Produzione Ora="2400" Potenza="3.145"/> 
           </Giorno> 
  </ProgrammaAnnuale> 
</Programmi>
```
### **1.3. Struttura del file CSV**

Il file CSV utilizzato per l'invio dei programmi avrà il seguente formato:

Giorno;CodiceUP;P0100;P0200;P0300;….;P2300;P2400

Per ogni Unità di Produzione, da 1 a 365 o 366 righe, una per ogni giorno, con 24 valori (25 nel caso di giorno di passaggio all'ora solare, 23 nel caso del giorno di passaggio all'ora legale):

Il Giorno sarà nel formato: 2008-01-14 (anno-mese-giorno). Il carattere ";" è il separatore dei campi.

Per la descrizione dei campi vedere il paragrafo precedente.

Di seguito un esempio indicativo:

2008-01-01;UP\_CAGLI\_001;100.0;123.122;345.12;…;123; 234.4 2008-01-02;UP\_CAGLI\_001;100.0;123.122;345.12;…;123;34.4

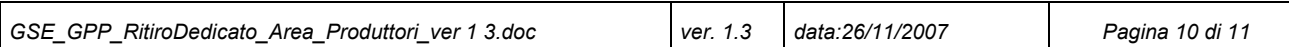

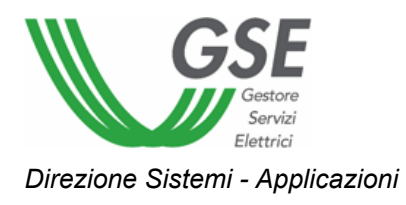

### **2. MODALITÀ DI INVIO DEI FILE AL GSE**

Per il trasferimento dei file XML o CSV, sopra descritti, è disponibile una funzionalità di upload sul portale WEB.

### **2.1. Upload del file sul portale WEB**

Sul portale WEB, ed in particolare nell'area dedicata alla Gestione dei Programmi di Produzione, è disponibile sulla sezione di programmazione una pagina relativa alla gestione dei programmi per gli impianti in regime di Ritiro Dedicato.

Su questa pagina è possibile visualizzare il Programma Annuale caricato, e tramite il bottone "Upload…", si può di effettuare l'upload di un file XML o CSV; dopo aver cliccato sul bottone, apparirà una maschera di selezione del file; selezionato il file, e premuto OK, verrà avviato l'upload e il caricamento del programma sul sistema.

Al completamento dell'invio e dell'elaborazione da parte del sistema verrà visualizzata l'ora esatta di ricezione del file (ora:minuti:secondi) con il risultato dell'operazione (successo/fallimento) e con le motivazioni e i dettagli nel caso di fallimento.

Il sistema invierà anche una e-mail, ad un indirizzo indicato dall'utente ed al GSE, contente l'esito del caricamento e l'ora esatta di ricezione del file (ora:minuti:secondi)

I programmi contenenti valori non congruenti con quelli riportati nella convenzione stipulata non saranno inseriti nel sistema.

In caso di invio di più file contenenti programmi per lo stesso impianto e stesso giorno verrà considerato l'ultimo programma temporalmente caricato sul sistema.

N.B. *La dimensione massima del file (sia XML che CSV), accettata in upload dal sistema, è di 3 Mb pertanto sarà a cura del produttore scegliere il formato opportuno in relazione alla numerosità degli impianti di cui inviare i programmi.*